## **營業人配合事項─設定加值中心接收(1/2)**

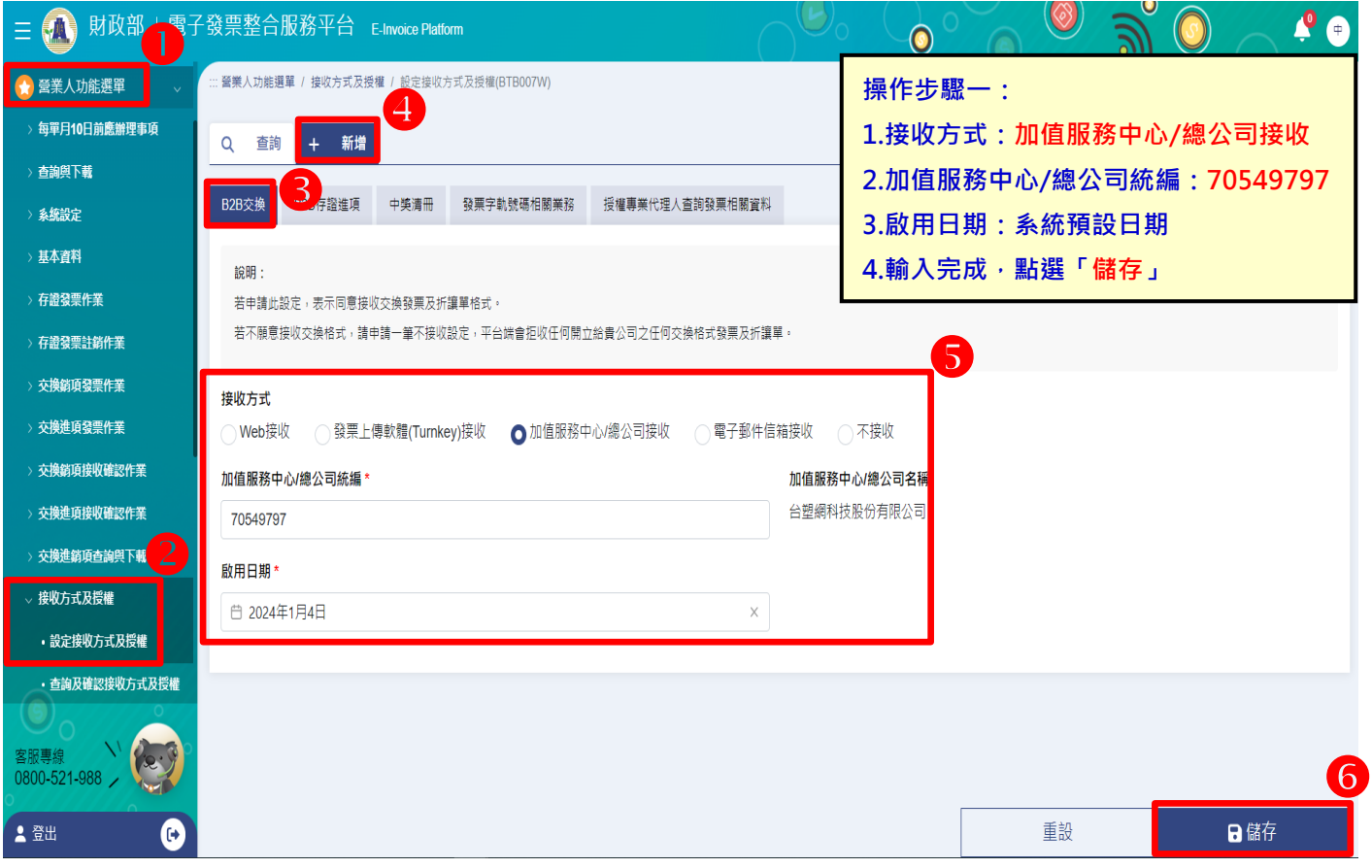

## **營業人配合事項─設定加值中心接收(2/ 2)**

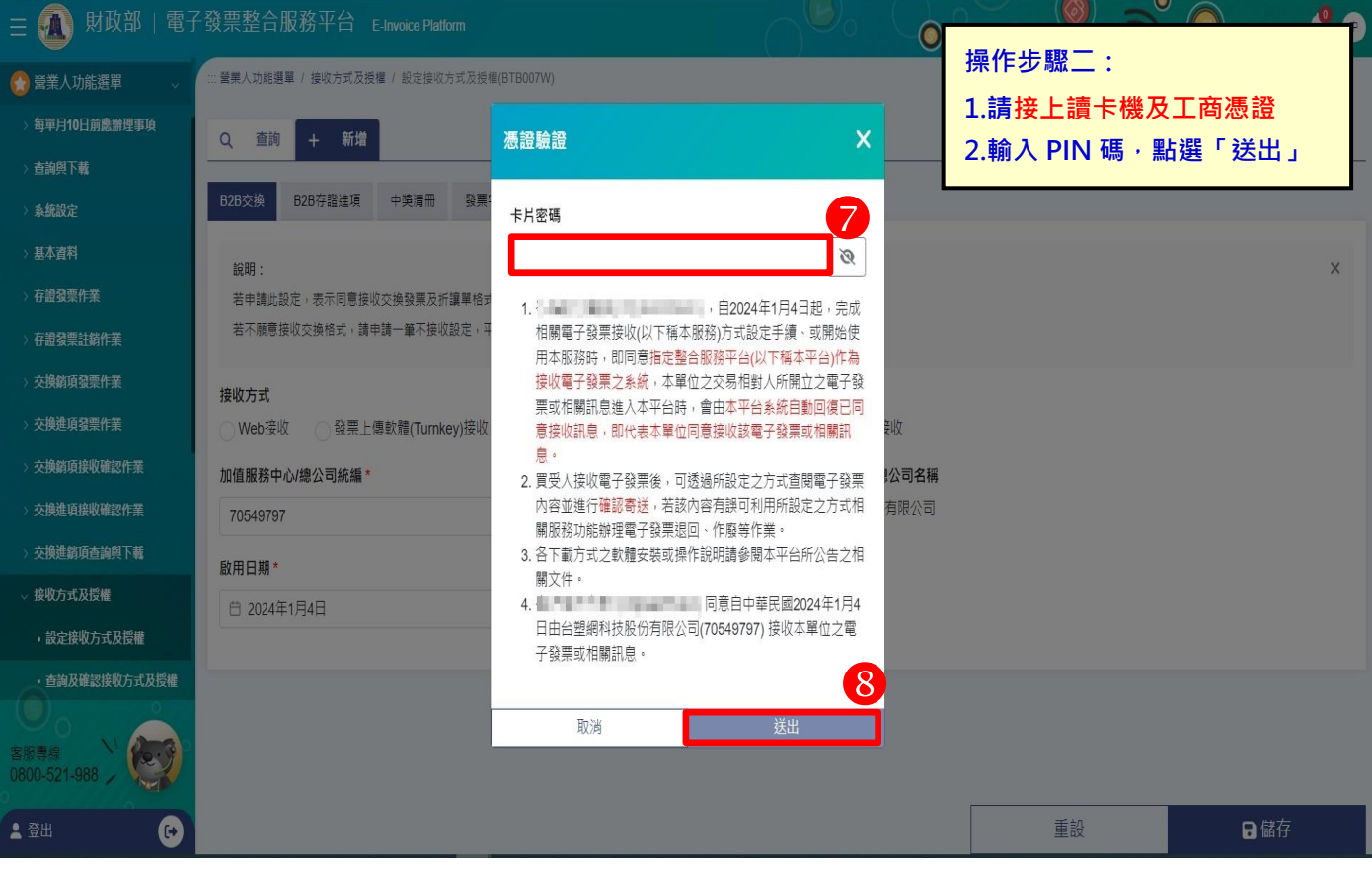